# Salesforce Contacts & Marketing Cloud Subscribers [1]

October 1, 2019 by Melanie Jones [2]

Salesforce Contacts and Marketing Cloud Subscribers share a 1:1 relationship but behave differently than one another. Checkout the scenario below to better understand the intricacies between the two.

To start, it's important to understand:

- 1. **Salesforce Contacts** can have multiple email addresses on their record (Email, UCB, UCD, UCCS, SYS, etc).
- 2. **Marketing Cloud Subscribers** can only have one email address on their record at any one time.
  - By way of sending to a Report or starting a Data Extension, a different email address can be associated to the same Subscriber.

For example, my Salesforce Contact has two different email fields populated:

- Email = meljones225@gmail.com [3]
- SYS Email = melanie.jones@cu.edu [4]

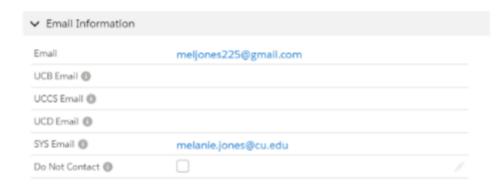

Let's say I just sent an Email through Marketing Cloud to a Report. The email address associated to my Subscriber reflects what's populated in the Email field (meljones225@gmail.com [3]) of my Salesforce Contact.

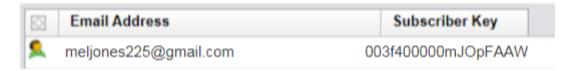

Now, I 'Start' a Data Extension pointing to the SYS Email field. Once processed successfully, the email address associated to my Subscriber is now what's populated in the SYS Email field (melanie.jones@cu.edu [4]) of my Salesforce Contact.

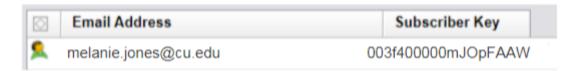

**For best results** search for Subscribers in Marketing Cloud with the 18 Digit Contact ID found in Salesforce.

## Subscriber Statuses & Troubleshooting [5]

If you come across any <u>subscribers with any status</u> [5] other than a green shirt (like red or gray), they are likely not receiving emails. <u>Submit a help ticket</u> [6] to remedy this (select *Tell us what you need help with:* **Marketing Cloud** >> **Resubscribe Contact**).

## **Related Content**

- How do I view a contact? [7]
- What is the difference between a Standard Contact and an Individual Contact? [8]
- How do I modify information on a contact (such as the email address)? [9]
- Why are there duplicate contact records? [10]
- How to I merge two or more contacts? [10]
- How do I add a contact to a Salesforce campaign? [11]
- What are individual email results (IERs) and how can I use them? [12]
- How do I add contacts to Salesforce? [13]
- How can I match new contacts against existing contacts to avoid creating duplicates? [14]
- How will I know if a contact received my email? [12]
- Is Salesforce GDPR compliant? [15]

#### **Display Title:**

Salesforce Contacts & Marketing Cloud Subscribers

#### Send email when Published:

No

Source URL:https://www.cu.edu/blog/ecomm-wiki/salesforce-contacts-marketing-cloud-subscribers

### Links

- [1] https://www.cu.edu/blog/ecomm-wiki/salesforce-contacts-marketing-cloud-subscribers
- [2] https://www.cu.edu/blog/ecomm-wiki/author/39 [3] mailto:meljones225@gmail.com
- [4] mailto:melanie.jones@cu.edu [5] https://www.cu.edu/blog/ecomm-wiki/subscribers-and-subscriber-status [6] https://www.cu.edu/ecomm/submit-help-ticket
- [7] https://www.youtube.com/watch?v=06N1nEM KOk&feature=youtu.be
- [8] https://www.cu.edu/blog/ecomm-wiki/standard-contacts-vs-individual-contacts
- [9] https://www.cu.edu/blog/ecomm-wiki/updating-contact-information-salesforce
- [10] https://www.cu.edu/blog/ecomm-wiki/duplicate-contact-records-and-merges
- [11] https://www.cu.edu/blog/ecomm-wiki/create-salesforce-campaign-and-add-campaign-members
- [12] https://www.cu.edu/blog/ecomm-wiki/salesforce-individual-email-results-iers
- [13] https://www.cu.edu/blog/ecomm-wiki/adding-and-matching-contacts-apsona
- [14] https://www.cu.edu/blog/ecomm-wiki/using-salesforce-apsona

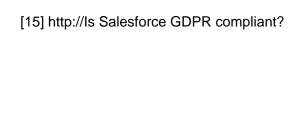